# **МИНИСТЕРСТВО НАУКИ И ВЫСШЕГО ОБРАЗОВАНИЯ РОССИЙСКОЙ ФЕДЕРАЦИИ**

# **Федеральное государственное бюджетное образовательное учреждение высшего образования**

«ТОМСКИЙ ГОСУДАРСТВЕННЫЙ УНИВЕРСИТЕТ СИСТЕМ УПРАВЛЕНИЯ И РАДИОЭЛЕКТРОНИКИ» (ТУСУР)

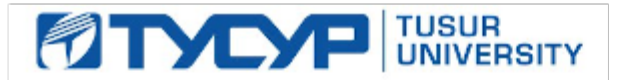

УТВЕРЖДАЮ Проректор по учебной работе

Документ подписан электронной подписью

Сертификат: a1119608-cdff-4455-b54e-5235117c185c<br>Владелец: Сенченко Павел Васильевич Действителен: с 17.09.2019 по 16.09.2024

### РАБОЧАЯ ПРОГРАММА ДИСЦИПЛИНЫ

# **ПАКЕТЫ ПРИКЛАДНЫХ ПРОГРАММ**

Уровень образования: **высшее образование - бакалавриат** Направление подготовки / специальность: **38.03.01 Экономика** Направленность (профиль) / специализация: **Финансы и кредит** Форма обучения: **очно-заочная (в том числе с применением дистанционных образовательных технологий)** Факультет: **Факультет дистанционного обучения (ФДО)** Кафедра: **Кафедра экономики (Экономики)** Курс: **5** Семестр: **9** Учебный план набора 2021 года

#### Объем дисциплины и виды учебной деятельности

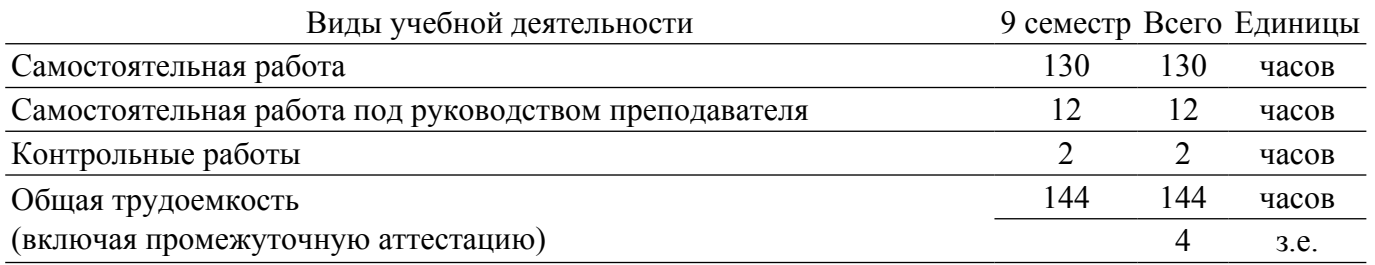

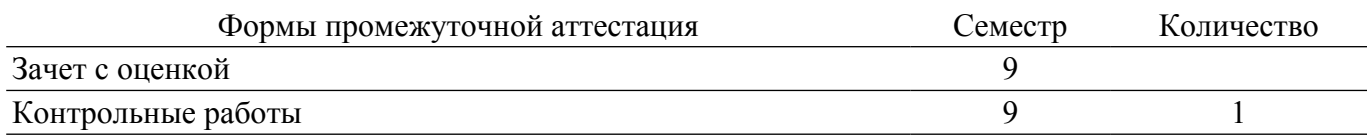

# **1. Общие положения**

# **1.1. Цели дисциплины**

1. Основной целью данной дисциплины является формирование у студентов способности выполнять необходимые для составления экономических разделов планов расчеты и обосновывать их, использовать современные технические средства и информационные технологии для решения поставленных задач.

### **1.2. Задачи дисциплины**

1. Дать основные понятия корпоративных информационных систем.

2. Дать возможность студентам приобрести практические навыки, необходимые для овладения основными способами и средствами информационного взаимодействия, получения, хранения, переработки, интерпретации информации.

3. Развить способность к формализации и обобщения сведений о предметной области для создания баз данных с учетом ограничений используемых методов исследования.

4. Дать навыки работы с информационными базами данных, необходимыми для аналитической работы по оценке и управлению проектами.

# **2. Место дисциплины в структуре ОПОП**

Блок дисциплин: Б1. Дисциплины (модули).

Часть блока дисциплин: Часть, формируемая участниками образовательных отношений.

Модуль дисциплин: Модуль технологического предпринимательства (minor).

Индекс дисциплины: Б1.В.02.ДВ.04.03.

Реализуется с применением электронного обучения, дистанционных образовательных технологий.

## **3. Перечень планируемых результатов обучения по дисциплине, соотнесенных с индикаторами достижения компетенций**

Процесс изучения дисциплины направлен на формирование следующих компетенций в соответствии с ФГОС ВО и основной образовательной программой (таблица 3.1):

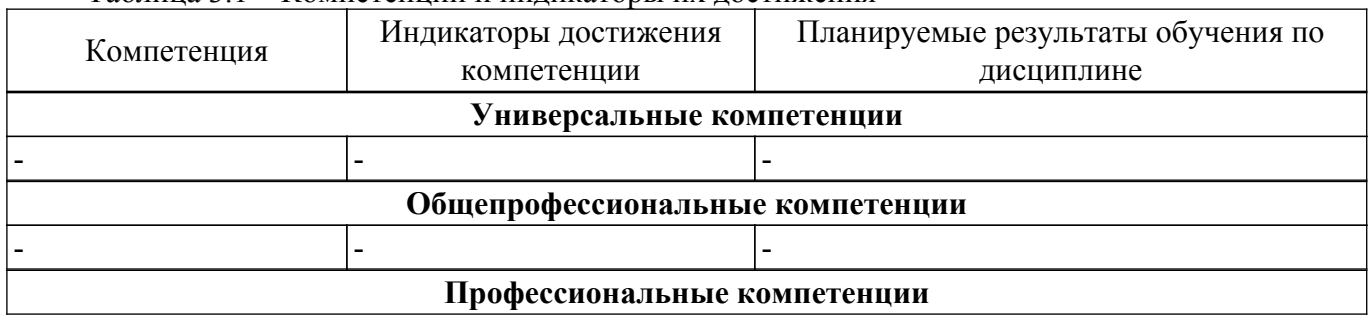

Таблица 3.1 – Компетенции и индикаторы их достижения

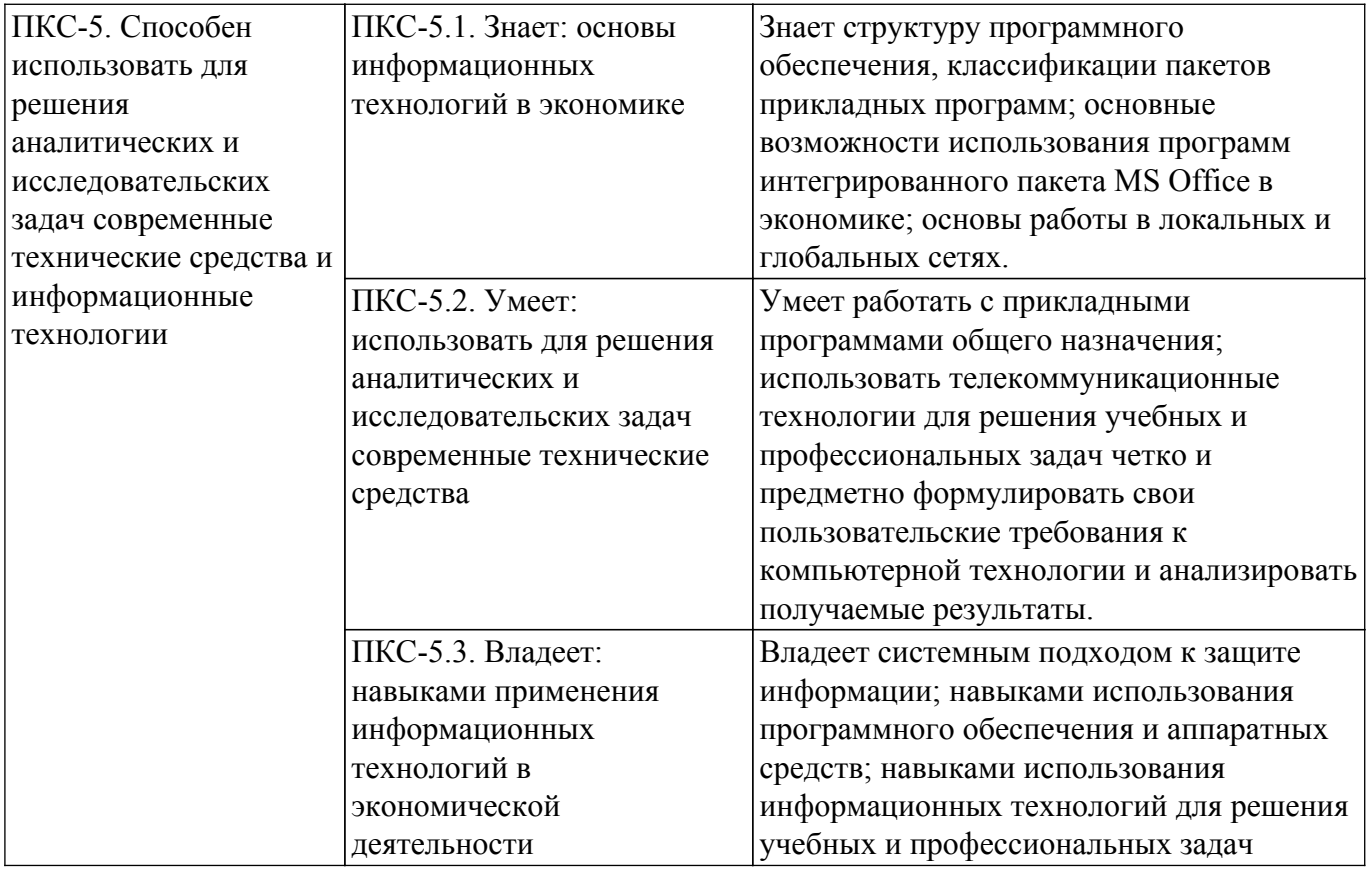

#### **4. Объем дисциплины в зачетных единицах с указанием количества академических часов, выделенных на контактную работу обучающихся с преподавателем и на самостоятельную работу обучающихся**

Общая трудоемкость дисциплины составляет 4 зачетных единиц, 144 академических часов. Распределение трудоемкости дисциплины по видам учебной деятельности представлено в таблице 4.1.

Таблица 4.1 – Трудоемкость дисциплины по видам учебной деятельности

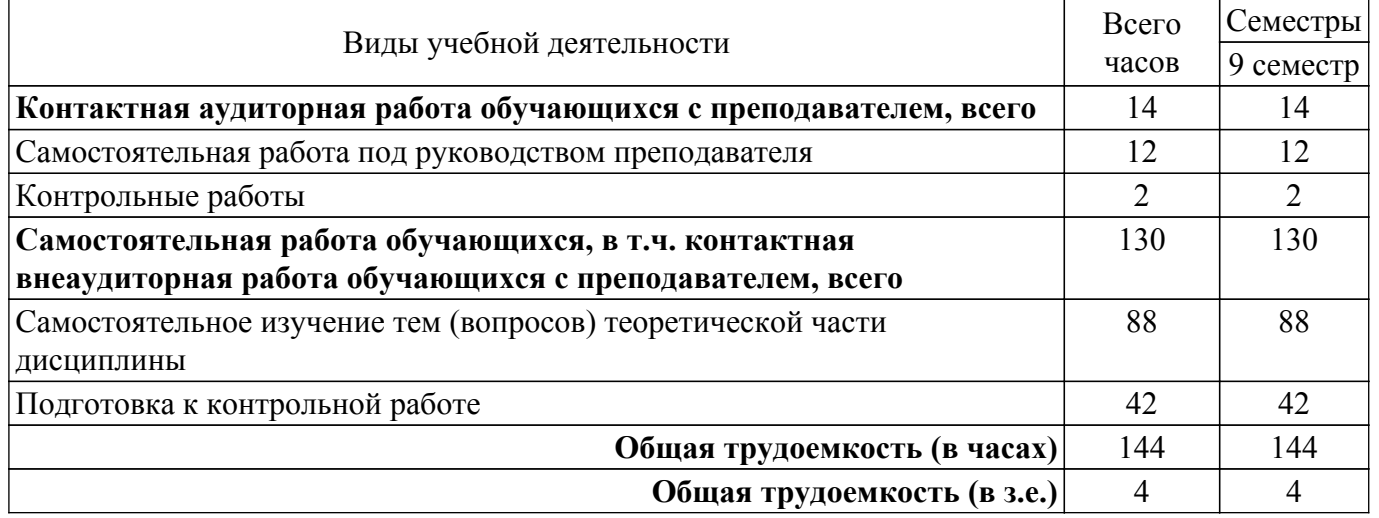

### **5. Структура и содержание дисциплины**

# **5.1. Разделы (темы) дисциплины и виды учебной деятельности**

Структура дисциплины по разделам (темам) и видам учебной деятельности приведена в таблице 5.1.

Таблица 5.1 – Разделы (темы) дисциплины и виды учебной деятельности

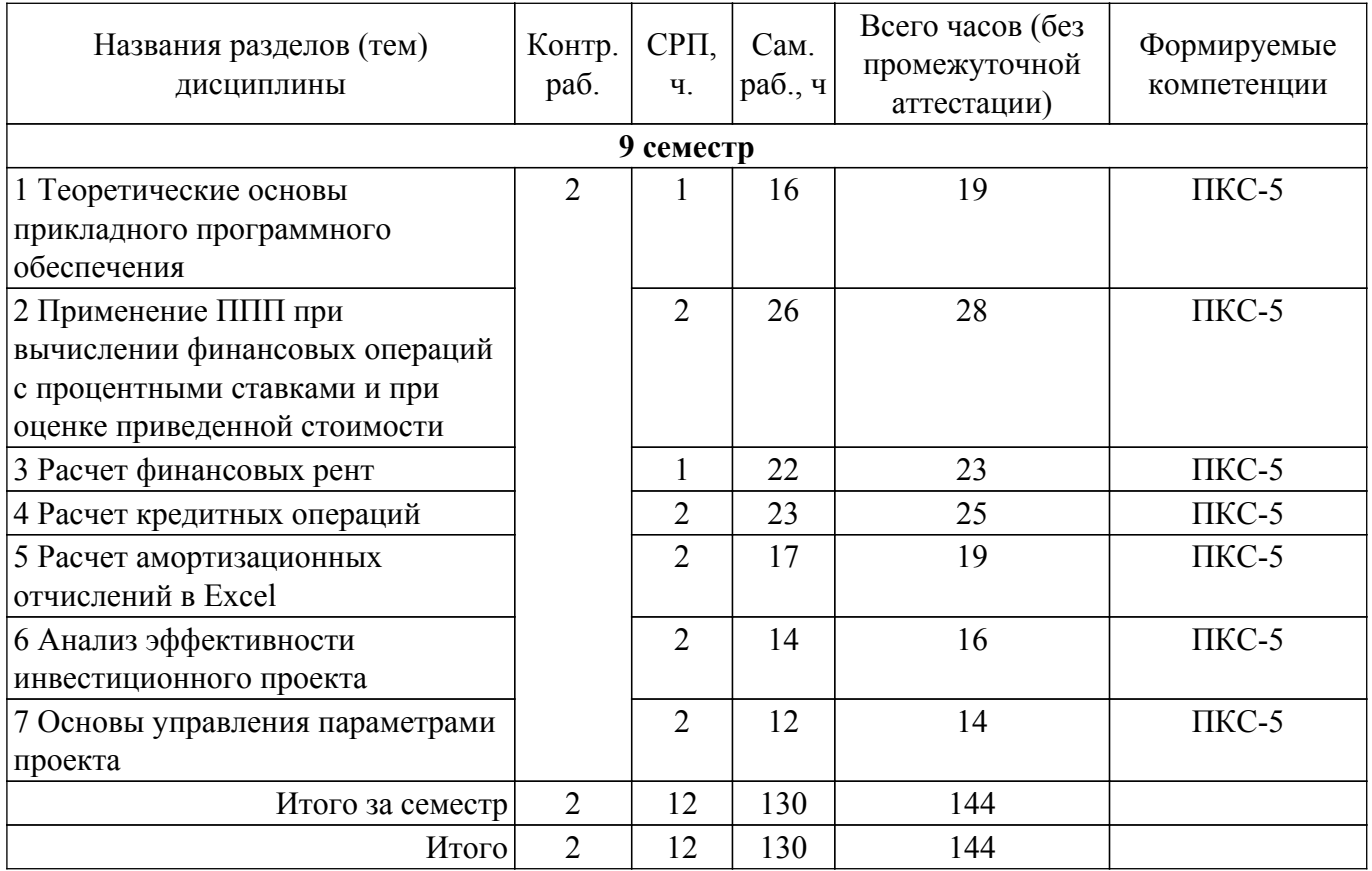

# **5.2. Содержание разделов (тем) дисциплины**

Содержание разделов (тем) дисциплины приведено в таблице 5.2. Таблица 5.2 – Содержание разделов (тем) дисциплины

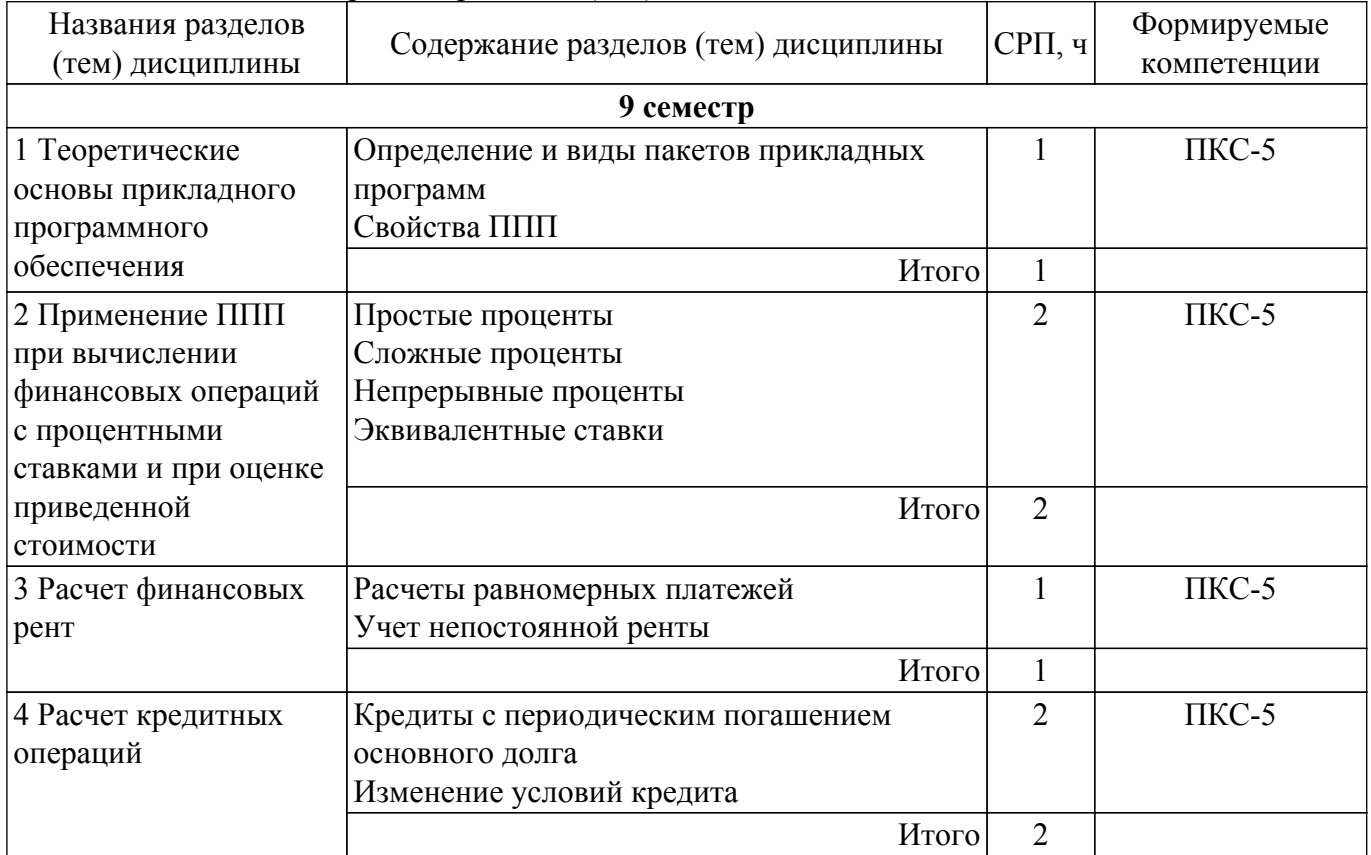

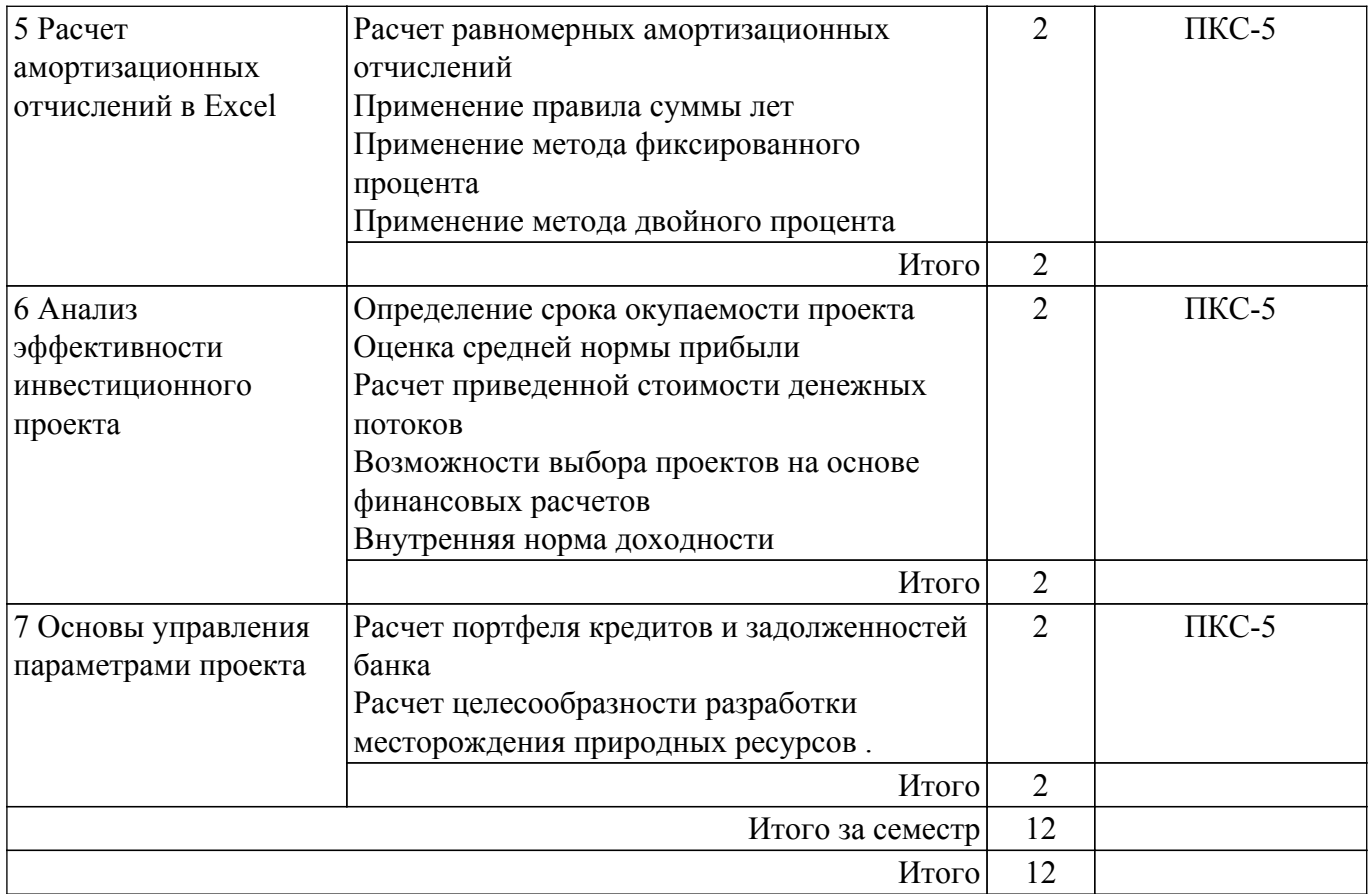

# **5.3. Контрольные работы**

Виды контрольных работ и часы на контрольные работы приведены в таблице 5.3. Таблица 5.3 – Контрольные работы

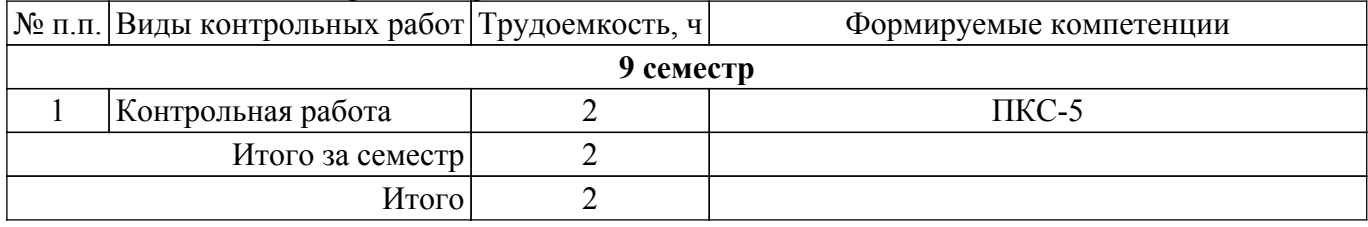

# **5.4. Лабораторные занятия**

Не предусмотрено учебным планом

# **5.5.Контроль самостоятельной работы (курсовой проект / курсовая работа)**

Не предусмотрено учебным планом

# **5.6. Самостоятельная работа**

Виды самостоятельной работы, трудоемкость и формируемые компетенции представлены в таблице 5.6.

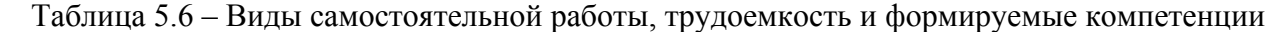

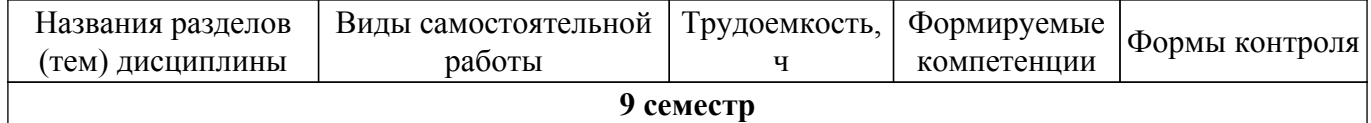

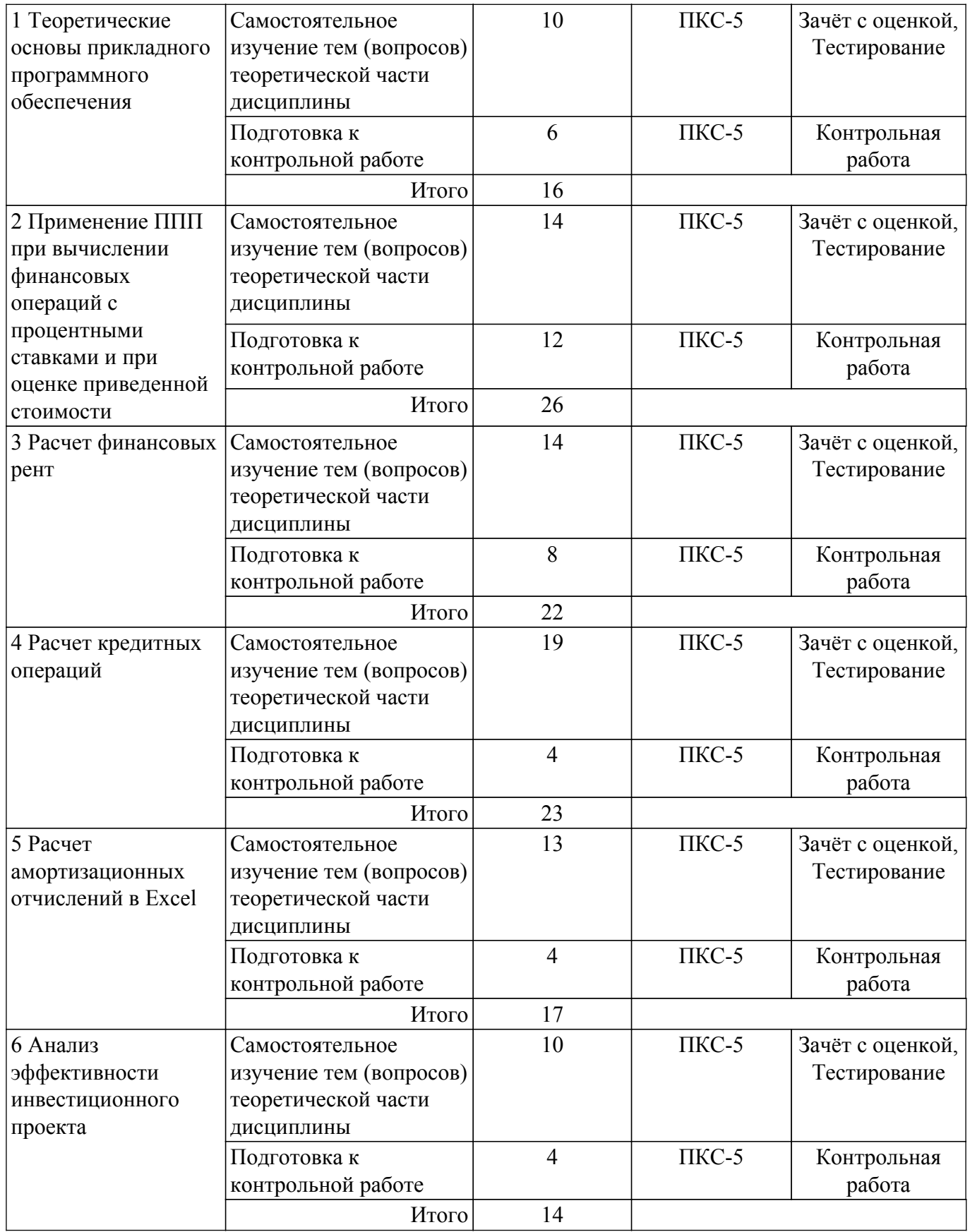

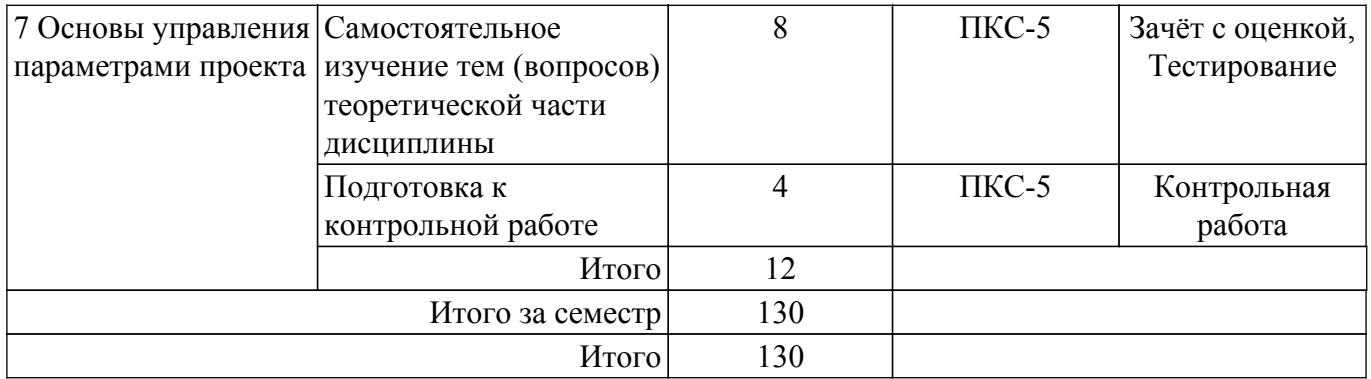

# **5.7. Соответствие компетенций, формируемых при изучении дисциплины, и видов учебной деятельности**

Соответствие компетенций, формируемых при изучении дисциплины, и видов учебной деятельности представлено в таблице 5.7.

Таблица 5.7 – Соответствие компетенций, формируемых при изучении дисциплины, и видов занятий

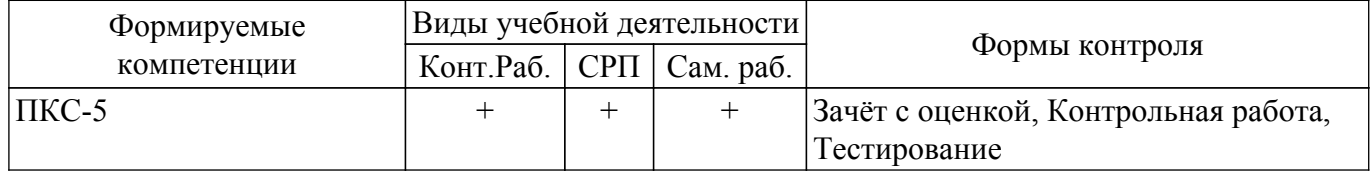

# **6. Рейтинговая система для оценки успеваемости обучающихся**

Рейтинговая система не используется

# **7. Учебно-методическое и информационное обеспечение дисциплины**

### **7.1. Основная литература**

1. Цибульникова В. Ю. Пакеты прикладных программ [Электронный ресурс]: Учебнометодическое пособие / Цибульникова В. Ю., Красина Ф. А., Красин В. Ю. - Томск : ФДО, ТУСУР, 2021. – 119 с. Режим доступа: <https://study.tusur.ru/study/library> (доступ из личного кабинета студента).

2. Информационные технологии в экономике и управлении в 2 ч. Часть 1 [Электронный ресурс]: учебник для вузов / В. В. Трофимов [и др.] ; под редакцией В. В. Трофимова. — 3-е изд., перераб. и доп. — Москва : Издательство Юрайт, 2022. — 269 с. — (Высшее образование). — ISBN 978-5-534-09083-3. — Текст : электронный // Образовательная платформа Юрайт [сайт]. Режим доступа: <https://urait.ru/bcode/494762>(доступ из личного кабинета студента).

# **7.2. Дополнительная литература**

1. Информационно-аналитические системы управления [Электронный ресурс]: Учебное пособие / Н. В. Зариковская - 2018. 107 с. Режим доступа: <https://edu.tusur.ru/publications/8233> (доступ из личного кабинета студента).

2. Информационные технологии [Электронный ресурс]: Учебное пособие / Б. Ф. Ноздреватых, Д. О. Ноздреватых, П. А. Карпушин - 2019. 178 с. Режим доступа: <https://edu.tusur.ru/publications/9019> (доступ из личного кабинета студента).

3. Информационные системы [Электронный ресурс]: Учебное пособие / Е. С. Шандаров - 2012. 100 с. Режим доступа: <https://edu.tusur.ru/publications/2032> (доступ из личного кабинета студента).

4. Информационные технологии в экономике и управлении в 2 ч. Часть 2 [Электронный ресурс]: учебник для вузов / В. В. Трофимов [и др.] ; под редакцией В. В. Трофимова. — 3-е изд., перераб. и доп. — Москва : Издательство Юрайт, 2022. — 245 с. — (Высшее образование). — ISBN 978-5-534-09084-0. — Текст : электронный // Образовательная платформа Юрайт [сайт]. Режим доступа: <https://urait.ru/bcode/494764> (доступ из личного кабинета студента).

# **7.3. Учебно-методические пособия**

#### **7.3.1. Обязательные учебно-методические пособия**

1. Цибульникова В. Ю. Пакеты прикладных программ [Электронный ресурс]: Учебнометодическое пособие / Цибульникова В. Ю., Красина Ф. А., Красин В. Ю. - Томск : ФДО, ТУСУР, 2021. – 119 с. Режим доступа: <https://study.tusur.ru/study/library> (доступ из личного кабинета студента).

### **7.3.2. Учебно-методические пособия для лиц с ограниченными возможностями здоровья и инвалидов**

Учебно-методические материалы для самостоятельной и аудиторной работы обучающихся из числа лиц с ограниченными возможностями здоровья и инвалидов предоставляются в формах, адаптированных к ограничениям их здоровья и восприятия информации.

#### **Для лиц с нарушениями зрения:**

– в форме электронного документа;

– в печатной форме увеличенным шрифтом.

#### **Для лиц с нарушениями слуха:**

– в форме электронного документа;

– в печатной форме.

# **Для лиц с нарушениями опорно-двигательного аппарата:**

– в форме электронного документа;

– в печатной форме.

# **7.4. Иное учебно-методическое обеспечение**

1. Цибульникова В.Ю. Пакеты прикладных программ [Электронный ресурс]: электронный курс / В.Ю. Цибульникова , Ф.А. Красина. - Томск: ТУСУР, ФДО, 2021. (доступ из личного кабинета студента).

### **7.5. Современные профессиональные базы данных и информационные справочные системы**

1. При изучении дисциплины рекомендуется обращаться к современным базам данных, информационно-справочным и поисковым системам, к которым у ТУСУРа открыт доступ: <https://lib.tusur.ru/ru/resursy/bazy-dannyh>.

2. ЭБС «Юрайт»: виртуальный читальный зал учебников и учебных пособий от авторов из ведущих вузов России ( [https://urait.ru/\).](https://urait.ru/).) Доступ из личного кабинета студента.

3. КонсультантПлюс: справочная правовая система (www.consultant.ru). Доступ из личного кабинета студента по ссылке.

4. Федеральная служба государственной статистики Российской Федерации ( [http://www.gks.ru/\).](http://www.gks.ru/).) Доступ из личного кабинета студента.

5. ГАРАНТ - Законодательство (кодексы, законы, указы, постановления) РФ, аналитика, комментарии, практика. ( [http://www.garant.ru\).](http://www.garant.ru).) Доступ из личного кабинета студента.

# **8. Материально-техническое и программное обеспечение дисциплины**

### **8.1. Общие требования к материально-техническому и программному обеспечению дисциплины**

Учебные аудитории для проведения занятий лабораторного типа, групповых и индивидуальных консультаций, текущего контроля и промежуточной аттестации, для самостоятельной работы студентов

634034, Томская область, г. Томск, Вершинина улица, д. 74, 207 ауд.

Описание имеющегося оборудования:

- Веб-камера - 6 шт.;

- Наушники с микрофоном 6 шт.;
- Комплект специализированной учебной мебели;
- Рабочее место преподавателя.

Программное обеспечение:

- 7-Zip;

- Google Chrome;

- Kaspersky Endpoint Security для Windows;

- LibreOffice;

- Microsoft Windows;

# **8.2. Материально-техническое и программное обеспечение для самостоятельной работы**

Для самостоятельной работы используются учебные аудитории (компьютерные классы), расположенные по адресам:

- 634050, Томская область, г. Томск, Ленина проспект, д. 40, 233 ауд.;

- 634045, Томская область, г. Томск, ул. Красноармейская, д. 146, 209 ауд.;

- 634034, Томская область, г. Томск, Вершинина улица, д. 47, 126 ауд.;

- 634034, Томская область, г. Томск, Вершинина улица, д. 74, 207 ауд.

Описание имеющегося оборудования:

- учебная мебель;

- компьютеры;

- компьютеры подключены к сети «Интернет» и обеспечивают доступ в электронную информационно-образовательную среду ТУСУРа.

Перечень программного обеспечения:

- Microsoft Windows;

- OpenOffice;

- Kaspersky Endpoint Security 10 для Windows;

- 7-Zip;

- Google Chrome.

# **8.3. Материально-техническое обеспечение дисциплины для лиц с ограниченными возможностями здоровья и инвалидов**

Освоение дисциплины лицами с ограниченными возможностями здоровья и инвалидами осуществляется с использованием средств обучения общего и специального назначения.

При занятиях с обучающимися с **нарушениями слуха** предусмотрено использование звукоусиливающей аппаратуры, мультимедийных средств и других технических средств приема/передачи учебной информации в доступных формах, мобильной системы преподавания для обучающихся с инвалидностью, портативной индукционной системы. Учебная аудитория, в которой занимаются обучающиеся с нарушением слуха, оборудована компьютерной техникой, аудиотехникой, видеотехникой, электронной доской, мультимедийной системой.

При занятиях с обучающимися с **нарушениями зрения** предусмотрено использование в лекционных и учебных аудиториях возможности просмотра удаленных объектов (например, текста на доске или слайда на экране) при помощи видеоувеличителей для комфортного просмотра.

При занятиях с обучающимися с **нарушениями опорно-двигательного аппарата** используются альтернативные устройства ввода информации и другие технические средства приема/передачи учебной информации в доступных формах, мобильной системы обучения для людей с инвалидностью.

# **9. Оценочные материалы и методические рекомендации по организации изучения дисциплины**

# **9.1. Содержание оценочных материалов для текущего контроля и промежуточной аттестации**

Для оценки степени сформированности и уровня освоения закрепленных за дисциплиной компетенций используются оценочные материалы, представленные в таблице 9.1.

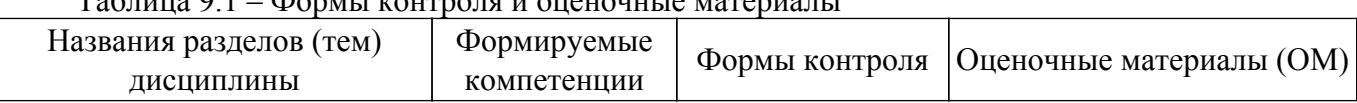

 $\delta$ op u kouto 2.1 –  $\delta$ 

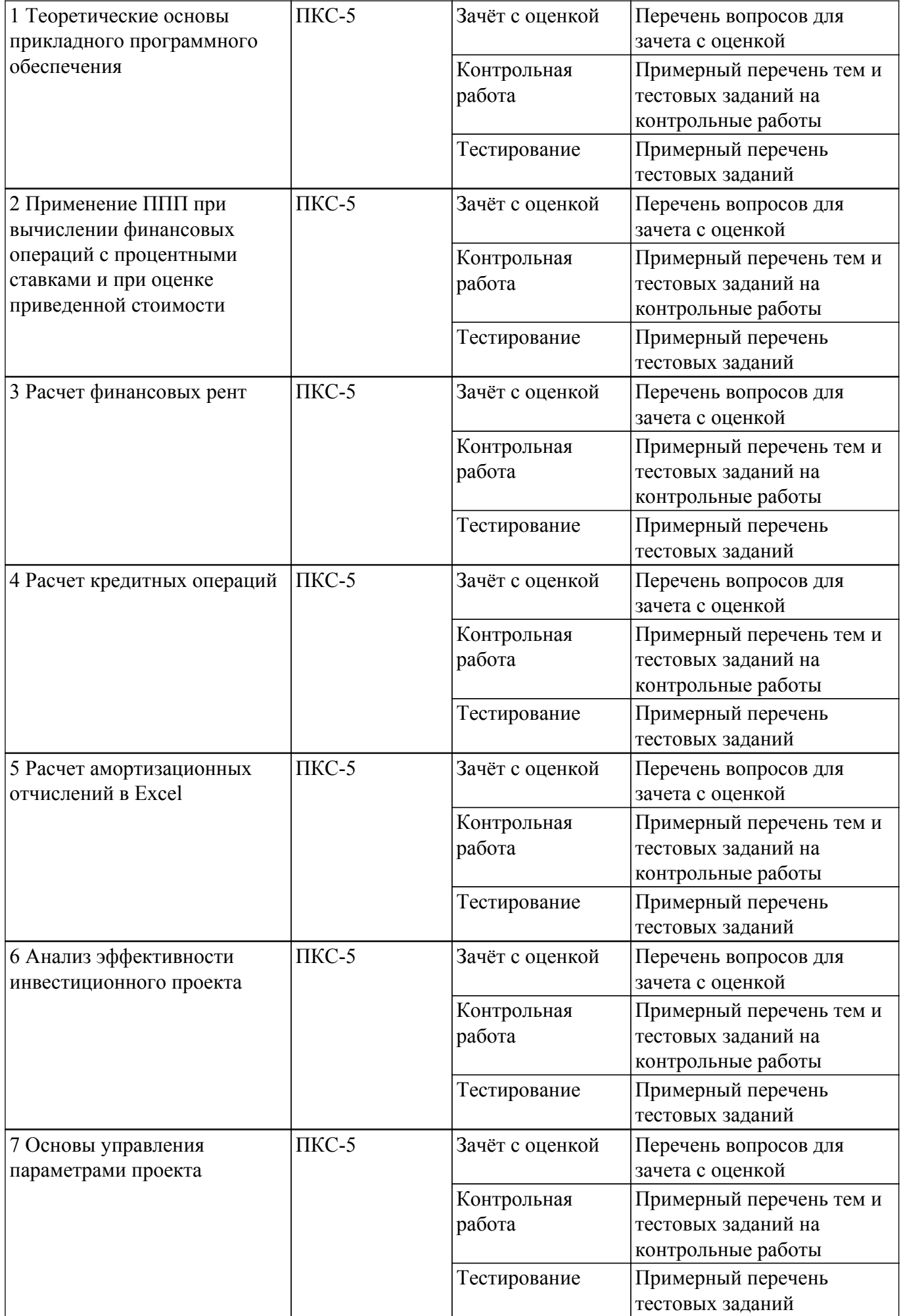

Шкала оценки сформированности отдельных планируемых результатов обучения по дисциплине приведена в таблице 9.2.

Таблица 9.2 – Шкала оценки сформированности планируемых результатов обучения по дисциплине

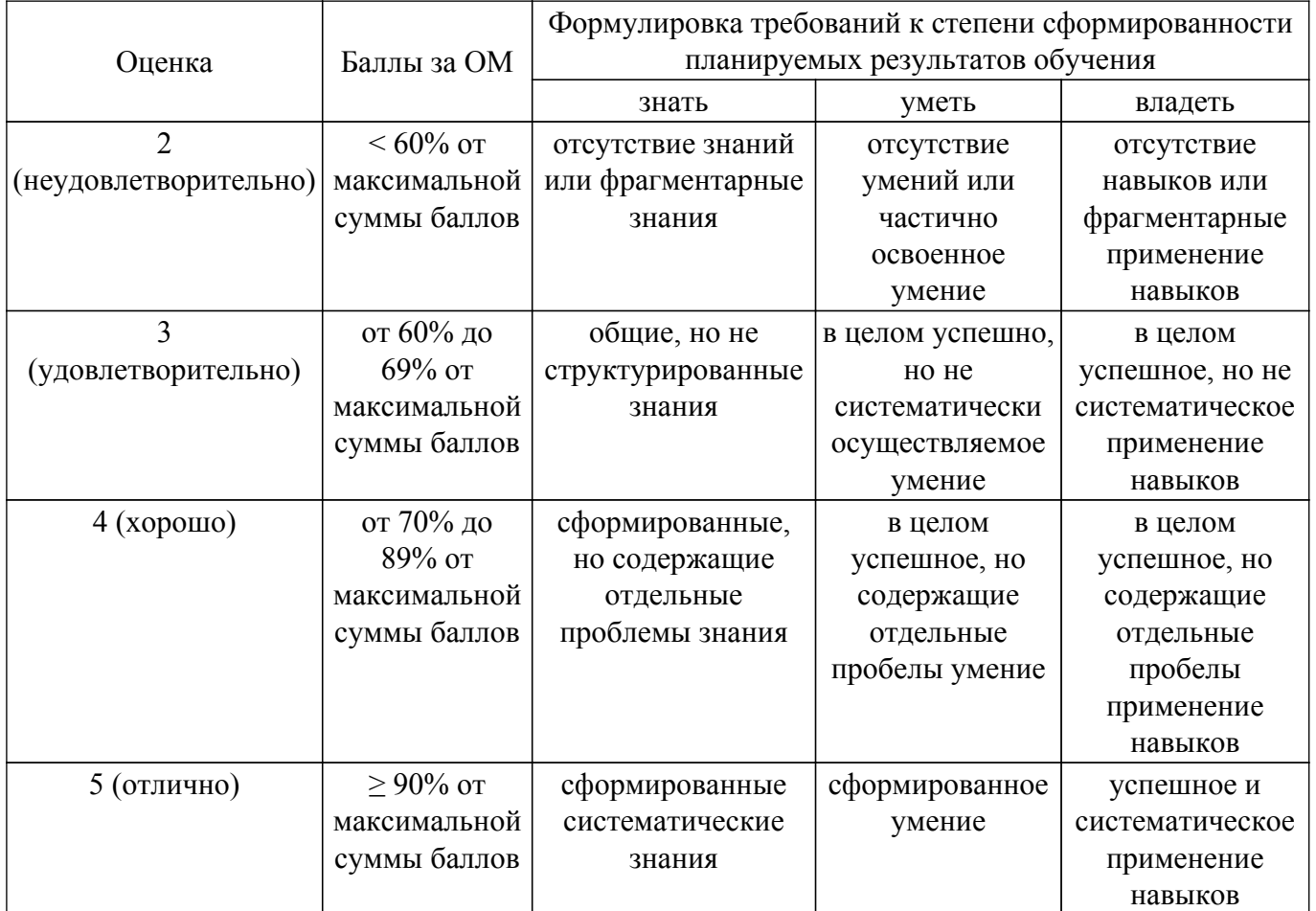

Шкала комплексной оценки сформированности компетенций приведена в таблице 9.3. Таблица 9.3 – Шкала комплексной оценки сформированности компетенций

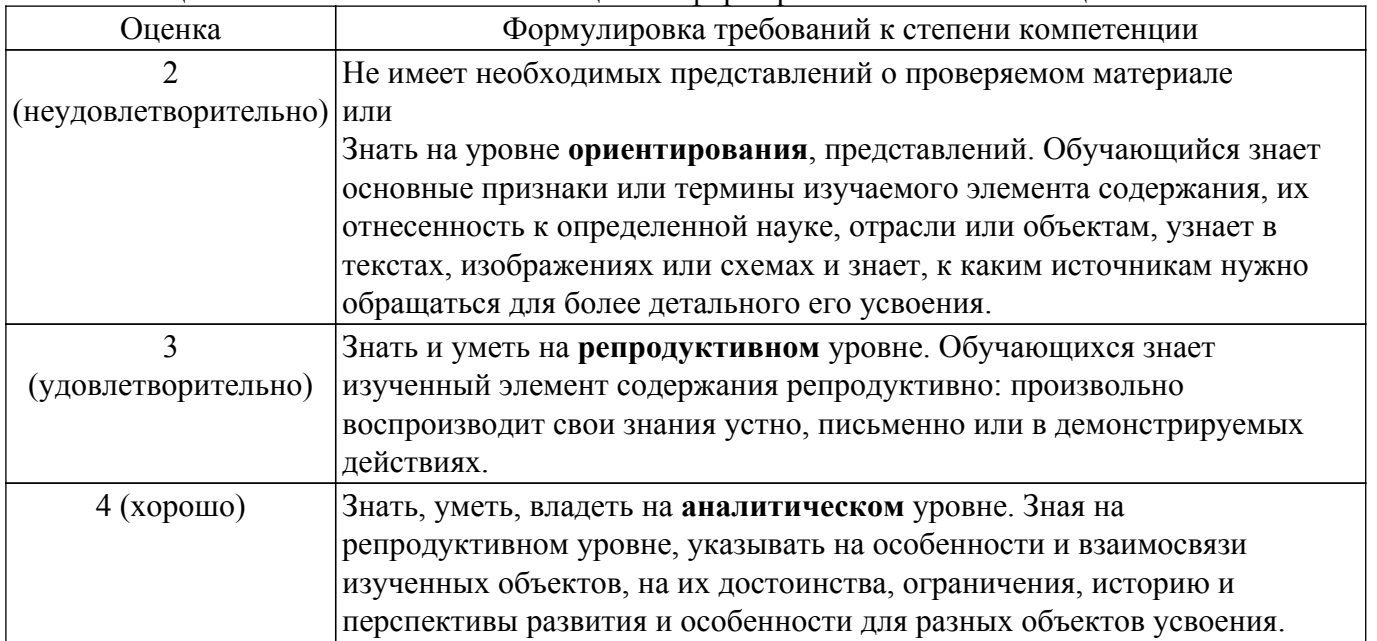

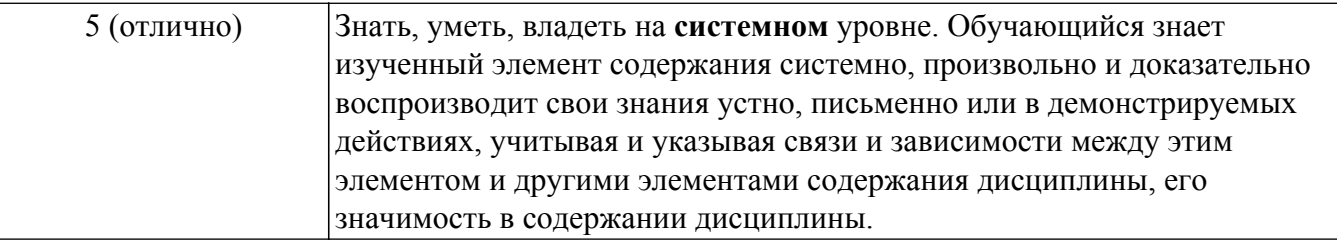

# **9.1.1. Примерный перечень тестовых заданий**

1. Среди нижеперечисленного выделите способ оценки инвестиционного проекта «срок окупаемости»

Вычисление количества лет, через которые доходы от проекта покроют вложения в проект

Вычисление разности между вложениями в проект и суммой приведенных стоимостей доходов от проекта

Вычисление отношения между вложениями в проект и суммой приведенных стоимостей доходов от проекта

Вычисление суммы вложений в проект и суммы приведенных стоимостей доходов от проекта

2. Среди нижеперечисленного выделите способ оценки инвестиционного проекта «временная стоимость средств»

Вычисление количества лет, через которые доходы от проекта покроют вложения в проект

Вычисление разности между вложениями в проект и суммой приведенных стоимостей доходов от проекта

Вычисление отношения между вложениями в проект и суммой приведенных стоимостей доходов от проекта

Вычисление суммы вложений в проект и суммы приведенных стоимостей доходов от проекта

- 3. Cумма всех дисконтированных денежных доходов от инвестиций это: коэффициент эффективности инвестиций (ARR чистый приведенный эффект (NPV) внутренняя норма доходности (IRR) индекс рентабельности (PI)
- 4. Значение процентной ставки при которой доход равен нулю это: коэффициент эффективности инвестиций (ARR чистый приведенный эффект (NPV) внутренняя норма доходности (IRR) индекс рентабельности (PI)
- 5. Отношение суммы всех дисконтированных денежных доходов от инвестиций к сумме всех дисконтированных инвестиционных расходов: коэффициент эффективности инвестиций (ARR) чистый приведенный эффект (NPV) внутренняя норма доходности (IRR) индекс рентабельности (PI)
- 6. Из двух проектов наиболее эффективен тот, у которого … индекс прибыльности (PI) больше индекс прибыльности (PI) меньше разница индекса прибыльности (PI) и ставки дисконтирования (r) больше затраты (C) меньше

# 7. Из двух проектов уровень доходности выше у того, у которого … IRR больше IRR меньше выше объем выручки

8. Инвестиции целесообразны в том случае, если период окупаемости … не выходит за рамки жизненного цикла проекта меньше 3 лет

выходит за рамки жизненного цикла проекта не определен

- 9. Инвестиционный проект следует принять, если IRR (внутренняя норма доходности): больше СС («цены капитала») меньше СС («цены капитала») равно СС («цены капитала»)
- 10. Исходя из сравнения суммы будущих дисконтированных доходов с требуемыми для реализации инвестиционными издержками, позволяет принять управленческое решение о целесообразности реализации инвестиционного проекта метод чистой приведенной (текущей) стоимости внутренней нормы прибыли дисконтированного срока окупаемости инвестиций срока окупаемости инвестиций
- 11. Определить срок финансовой операции, если с депозита снята величина, на 25% больше, чем вложенная сумма. Ставка 8% годовых
	- 2 года
	- 2.25 года
	- 3 года
	- 3,125года
- 12. Через 10 лет вы планируете купить квартиру, для этого вам необходимо иметь 2 млн. руб. Какую сумму вам необходимо внести на депозит, если проценты по депозиту начисляются по ставке 8% годовых с ежемесячной капитализацией? 750 000 руб.
	- 852 000 руб.
	- 901 047 руб.
	- 1 500 000 руб.
- 13. От сдачи в аренду здания предприниматель получает в конце каждого года доход в размере 5 тыс. долл., которые он переводит на депозит в банк. Какая сумма будет получена арендодателем в банке через 5 лет, если банковская ставка по депозитам равна 8% годовых?
	- 25 000 долл.
	- 29 333 долл.
	- 30 000 долл.
	- 31680 долл.
- 14. Определите величину вклада на счете через три года, если ежегодно в конце года в банк помещается 100 тыс. руб., а сложная ставка по вкладам составляет 10 % годовых: 300 000 руб.
	- 331 000 руб.
	- 364 100 руб.
	- 400 000 руб
	-
- 15. Через 5 лет ваш сын будет поступать в университет на коммерческой основе. Плата за весь срок обучения составит 500 тыс. руб., если внести её в момент поступления в университет. Вы располагаете в данный момент суммой в 300 тыс. руб. Под какую минимальную сложную ссудную ставку нужно положить деньги, а банк, чтобы накопить требуемую сумму?
	- 8,5% 9,2%
	- 10,8%
	- 15%
- 16. Какую сумму денег необходимо внести на индивидуальный лицевой счет пенсионного фонда, чтобы после выхода на пенсию иметь дополнительный годовой доход в 50 тыс. руб. в течении 10 лет? Ставка начисления процентов – 8% годовых.
	- 335 504 руб.
	- 350 725 руб.
	- 378 250 руб.
	- 400 000 руб.
- 17. Преуспевающий предприниматель в знак уважения к своей школе намерен заключить

договор со страховой компанией, согласно которому компания ежегодно будет выплачивать школе сумму в 100 тыс. руб. от имени предпринимателя в течение 20 лет. Какой единовременный взнос должен сделать предприниматель, если банковская ставка по вкладам равна 12 % годовых?

- 730 200 руб. 746 344 руб.
- 780 250 руб.
- 792 344 руб.
- 18. Страховая компания заключила договор с предприятием на 5 лет, установив ежемесячный страховой взнос в сумме 100 тыс. руб. Страховые взносы помещаются в банк под сложную процентную ставку 6 % годовых, начисляемую ежемесячно. Определите сумму, которую получит по данному контракту страховая компания по истечении срока договора.
	- 6 255 700
	- 6 440 250
	- 6 977 003
	- 7 000 000
- 19. Чтобы обеспечить себе дополнительный пенсионный доход, 50-летний Петров планирует воспользоваться услугами накопительной пенсионной системы. Какую сумму денег он должен внести на индивидуальный лицевой счет пенсионного фонда, чтобы после выхода на пенсию иметь дополнительный годовой доход в 50 тыс. руб. в течении 10 лет? Ставка начисления процентов – 8% годовых
	- 300 000 руб.
	- 320 000 руб.
	- 330 100 руб.
	- 335 504 руб.
- 20. Процесс уменьшения стоимости активов с течением времени называется: Амортизация
	- Удешевление

Снижение производительности

# **9.1.2. Перечень вопросов для зачета с оценкой**

- 1. Отношение суммы всех дисконтированных денежных доходов от инвестиций к сумме всех дисконтированных инвестиционных расходов: коэффициент эффективности инвестиций (ARR) чистый приведенный эффект (NPV) внутренняя норма доходности (IRR) индекс рентабельности (PI)
- 2. Из двух проектов наиболее эффективен тот, у которого … индекс прибыльности (PI) больше индекс прибыльности (PI) меньше разница индекса прибыльности (PI) и ставки дисконтирования (r) больше затраты (C) меньше
- 3. Из двух проектов уровень доходности выше у того, у которого … IRR больше IRR меньше выше объем выручки
- 4. Инвестиции целесообразны в том случае, если период окупаемости … не выходит за рамки жизненного цикла проекта меньше 3 лет выходит за рамки жизненного цикла проекта не определен
- 5. Инвестиционный проект следует принять, если IRR (внутренняя норма доходности): больше СС («цены капитала») меньше СС («цены капитала») равно СС («цены капитала»)
- 6. Целенаправленное перемещение между Web-документами называют:

# $T$ ласована на портале  $N<sup>o</sup>$  65210  $14$

серфингом; Web-навигацией; Web-пространством; мониторингом.

- 7. С чего начинается формула в MS Excel?
	- $fx:$ со знака =; с функции  $=$  сумм():
	- со ссылки на ячейку.
- 8. В электронной таблице выделена группа ячеек А1 : С5. Сколько ячеек входит в блок?
	- 5;
	- $10:$
	- 15;
	- 12;
- 9. Информационные системы делятся на общеуправленческие, специализированные, адаптивные и универсальные по:

степени детализации

степени автоматизации функций

способу автоматизации органов управления уровню специализации

10. Основная структурная единица, предназначенная для хранения, передачи и обработки информации

информационный поток информационный массив системный набор документ

# **9.1.3. Примерный перечень тем и тестовых заданий на контрольные работы**

1. Задана инвестиция в размере А руб. сроком на полгода. Используя формулу простых процентов, вычислить величину вклада на момент его окончания, если процентная ставка равна В% в полугодовом исчислении. Использовать функцию БС.

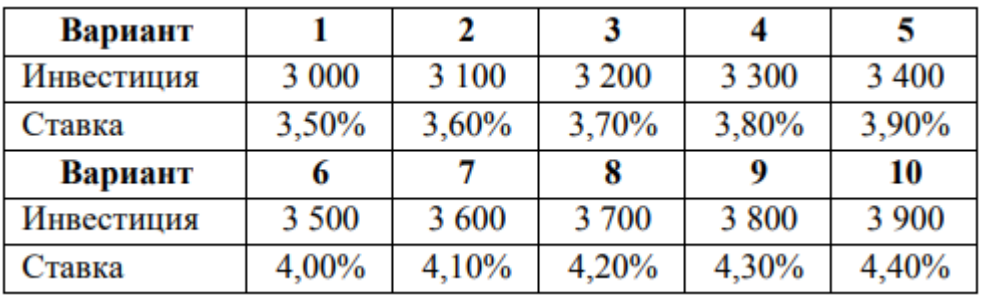

2. Задана инвестиция с начальным размером А руб. и сроком 3 года. Используя метод сложных процентов, найти величину накопленного вклада, который соответствует годовому, полугодовому и помесячному начислению процентов при ставке В% годовых. Использовать функцию БС.

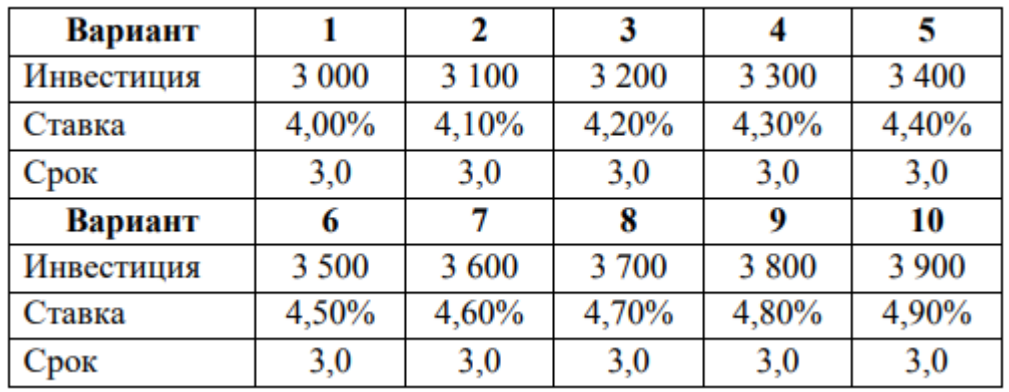

3. Через 5 лет инвестору потребуется А тыс. руб. для развития производства. Вычислить сумму, которую следует внести на депозит с процентной ставкой В% с годовым, полугодовым и помесячным начислением процентов. Использовать функцию ПС.

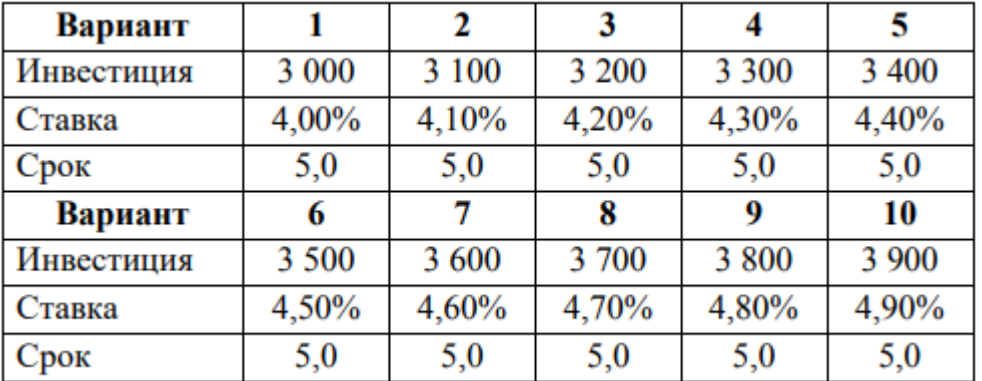

4. Вычислить приведенную стоимость равномерной финансовой ренты величиной в А руб. и сроком В лет, если ставка дисконтирования равна 6,5% годовых. Рента выплачивается с периодичностью одна выплата в год. Использовать функцию ПС.

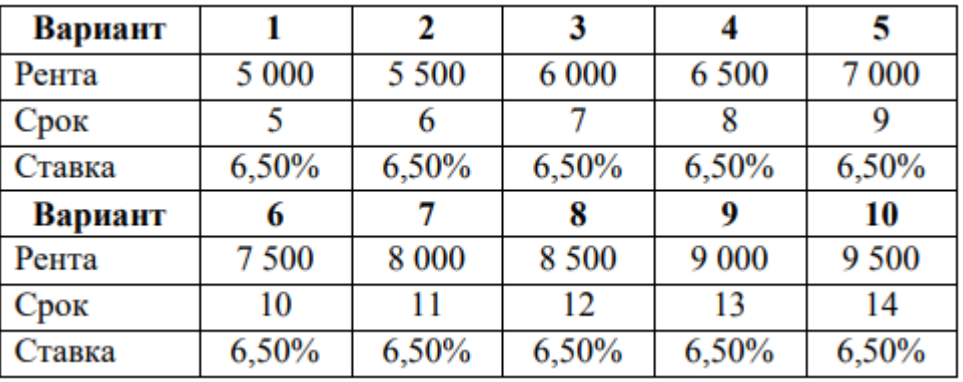

5. Задан потребительский кредит суммой в А тыс. руб. Выплата по кредиту производится раз в 6 месяцев в сумме В тыс. руб. Найти срок погашения кредита, если ставка по кредиту равна 7% годовых с полугодовым начислением. На сколько лет изменится срок погашения кредита при увеличении ставки до 8% годовых? Использовать функцию КПЕР.

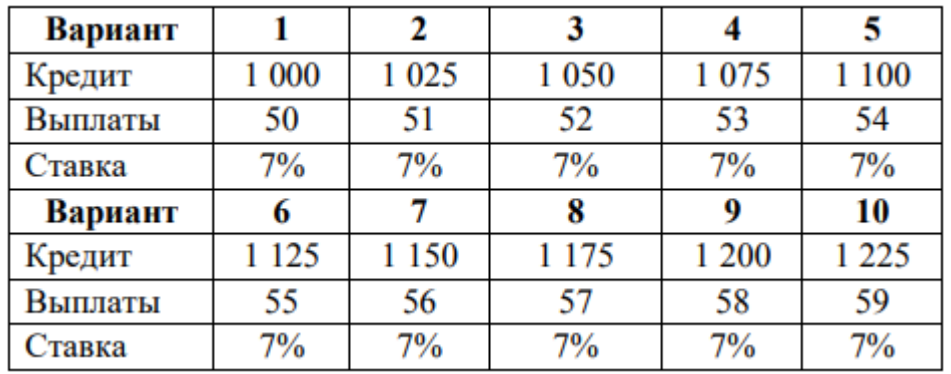

6. Задан потребительский кредит суммой в А тыс. руб. и сроком на В лет. Выплата по кредиту производится раз в 6 месяцев. Найти размер выплат по схеме «долг + проценты», если ставка по кредиту равна 7% годовых с полугодовым начислением. Использовать функцию ПЛТ. Насколько изменится величина платежа при изменении ставки на 5% годовых с полугодовым начислением?

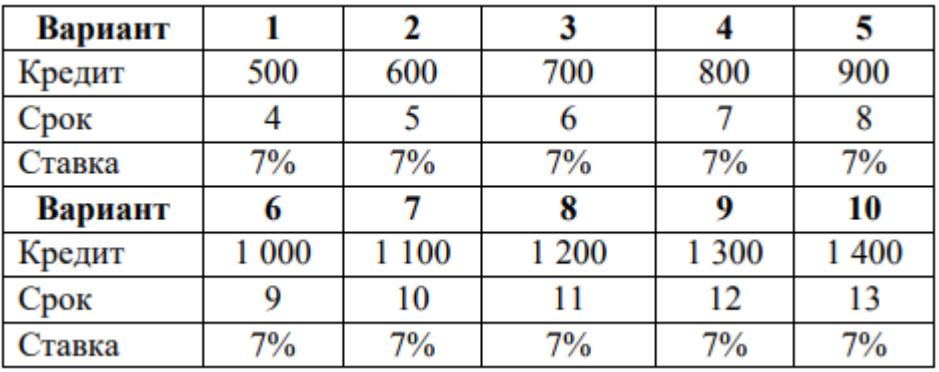

7. Задан инвестиционный проект со следующими выплатами:

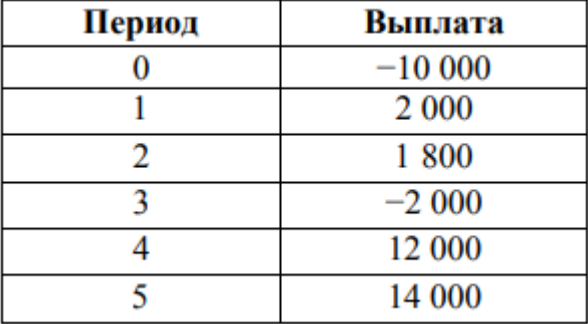

Вычислить приведенную стоимость проекта с использованием ставки дисконтирования в А% за один период. Использовать функцию ЧПС.

8. Через 5 лет инвестору потребуются средства для развития производства. Вычислить сумму, которая накопится на депозите, если ежегодно вносить на депозит А руб. с процентной ставкой В% с годовым начислением процентов. Использовать функцию БС.

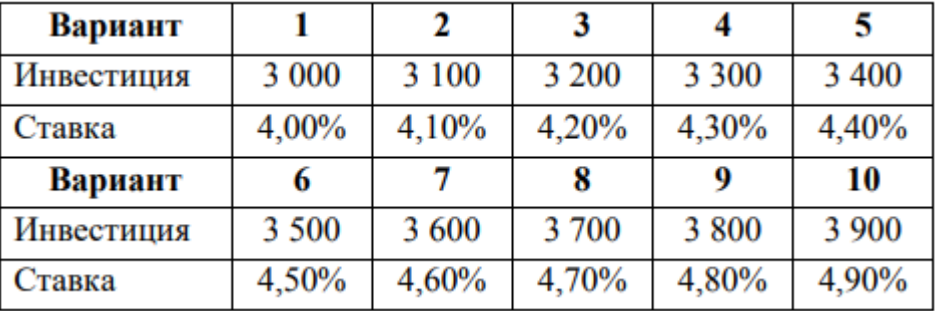

9. Задан ипотечный кредит на сумму А тыс. руб. сроком 20 лет. Ставка по кредиту равна В%

годовых, выплаты производятся раз в месяц. Найти размер месячной выплаты, если кредит погашается по системе: 1) долг + проценты; 2) только проценты. Использовать функцию ПЛТ.

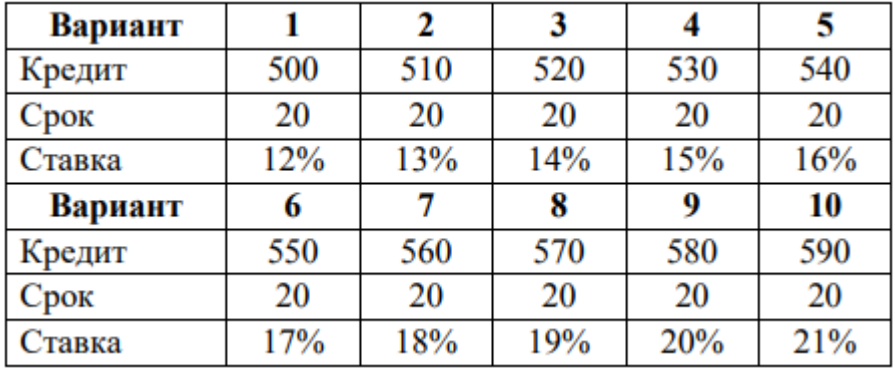

10. Предприятие закупило оборудование общей стоимостью в А тыс. руб. Исходя из срока службы в 6 лет и остаточной стоимости в В тыс. руб. рассчитать размер амортизации за каждый год службы по методу: 1) равномерной амортизации; 2) фиксированного процента; 3) двойного процента.

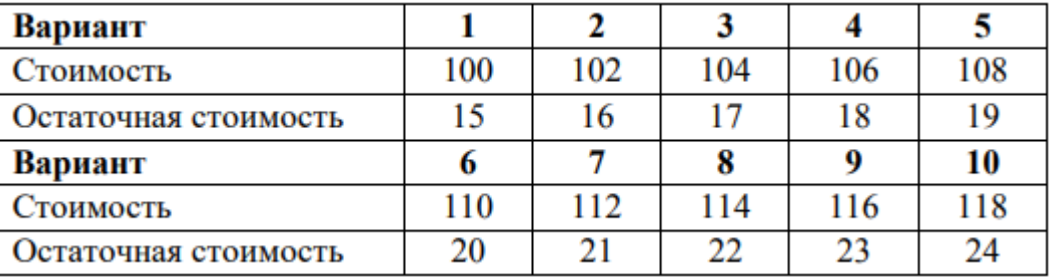

#### **9.2. Методические рекомендации**

Учебный материал излагается в форме, предполагающей самостоятельное мышление студентов, самообразование. При этом самостоятельная работа студентов играет решающую роль в ходе всего учебного процесса.

Начать изучение дисциплины необходимо со знакомства с рабочей программой, списком учебно-методического и программного обеспечения. Самостоятельная работа студента включает работу с учебными материалами, выполнение контрольных мероприятий, предусмотренных учебным планом.

В процессе изучения дисциплины для лучшего освоения материала необходимо регулярно обращаться к рекомендуемой литературе и источникам, указанным в учебных материалах; пользоваться через кабинет студента на сайте Университета образовательными ресурсами электронно-библиотечной системы, а также общедоступными интернет-порталами, содержащими научно-популярные и специализированные материалы, посвященные различным аспектам учебной дисциплины.

При самостоятельном изучении тем следуйте рекомендациям:

– чтение или просмотр материала осуществляйте со скоростью, достаточной для индивидуального понимания и освоения материала, выделяя основные идеи; на основании изученного составить тезисы. Освоив материал, попытаться соотнести теорию с примерами из практики;

– если в тексте встречаются незнакомые или малознакомые термины, следует выяснить их значение для понимания дальнейшего материала;

– осмысливайте прочитанное и изученное, отвечайте на предложенные вопросы.

Студенты могут получать индивидуальные консультации, в т.ч. с использованием средств телекоммуникации.

По дисциплине могут проводиться дополнительные занятия, в т.ч. в форме вебинаров. Расписание вебинаров и записи вебинаров публикуются в электронном курсе по дисциплине.

# **9.3. Требования к оценочным материалам для лиц с ограниченными возможностями**

#### **здоровья и инвалидов**

Для лиц с ограниченными возможностями здоровья и инвалидов предусмотрены дополнительные оценочные материалы, перечень которых указан в таблице 9.2.

Таблица 9.2 – Дополнительные материалы оценивания для лиц с ограниченными возможностями здоровья и инвалидов

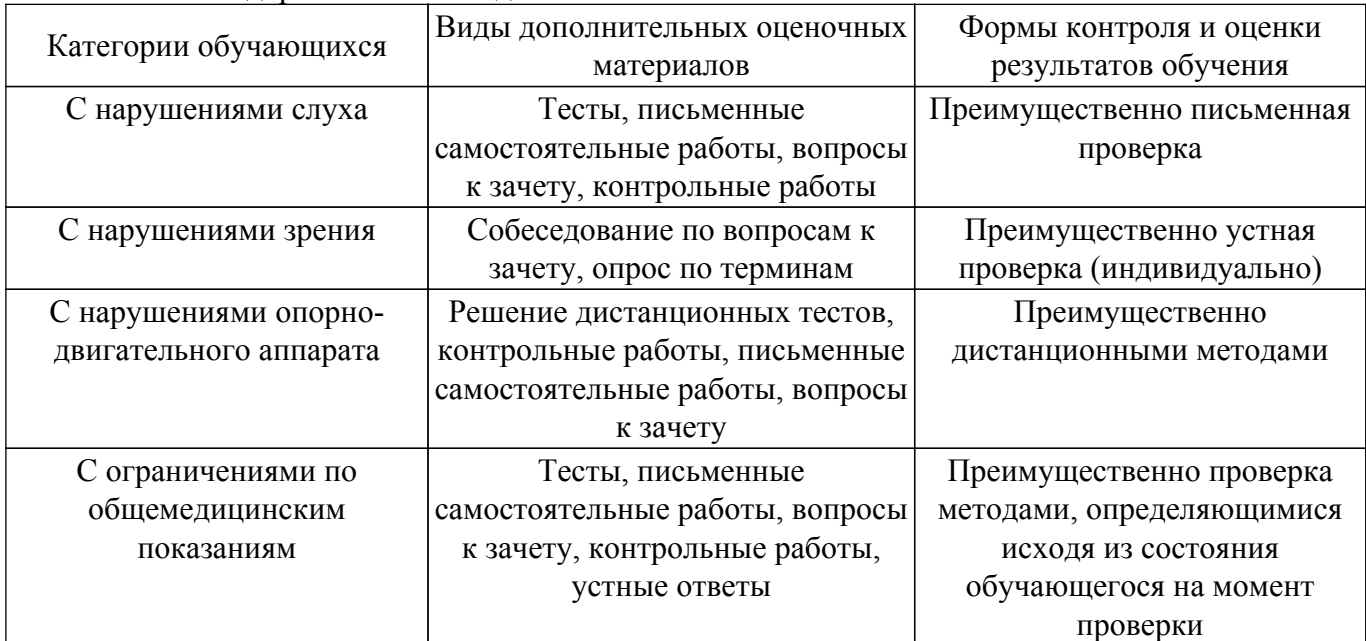

### **9.4. Методические рекомендации по оценочным материалам для лиц с ограниченными возможностями здоровья и инвалидов**

Для лиц с ограниченными возможностями здоровья и инвалидов предусматривается доступная форма предоставления заданий оценочных средств, а именно:

- в печатной форме;
- в печатной форме с увеличенным шрифтом;
- в форме электронного документа;
- методом чтения ассистентом задания вслух;
- предоставление задания с использованием сурдоперевода.

Лицам с ограниченными возможностями здоровья и инвалидам увеличивается время на подготовку ответов на контрольные вопросы. Для таких обучающихся предусматривается доступная форма предоставления ответов на задания, а именно:

- письменно на бумаге;
- набор ответов на компьютере;
- набор ответов с использованием услуг ассистента;
- представление ответов устно.

Процедура оценивания результатов обучения лиц с ограниченными возможностями здоровья и инвалидов по дисциплине предусматривает предоставление информации в формах, адаптированных к ограничениям их здоровья и восприятия информации:

#### **Для лиц с нарушениями зрения:**

– в форме электронного документа;

– в печатной форме увеличенным шрифтом.

#### **Для лиц с нарушениями слуха:**

– в форме электронного документа;

– в печатной форме.

# **Для лиц с нарушениями опорно-двигательного аппарата:**

- в форме электронного документа;
- в печатной форме.

При необходимости для лиц с ограниченными возможностями здоровья и инвалидов процедура оценивания результатов обучения может проводиться в несколько этапов.

# **ЛИСТ СОГЛАСОВАНИЯ**

Рассмотрена и одобрена на заседании кафедры Экономики протокол № 11 от «<u>13 » 11 2020</u> г.

# **СОГЛАСОВАНО:**

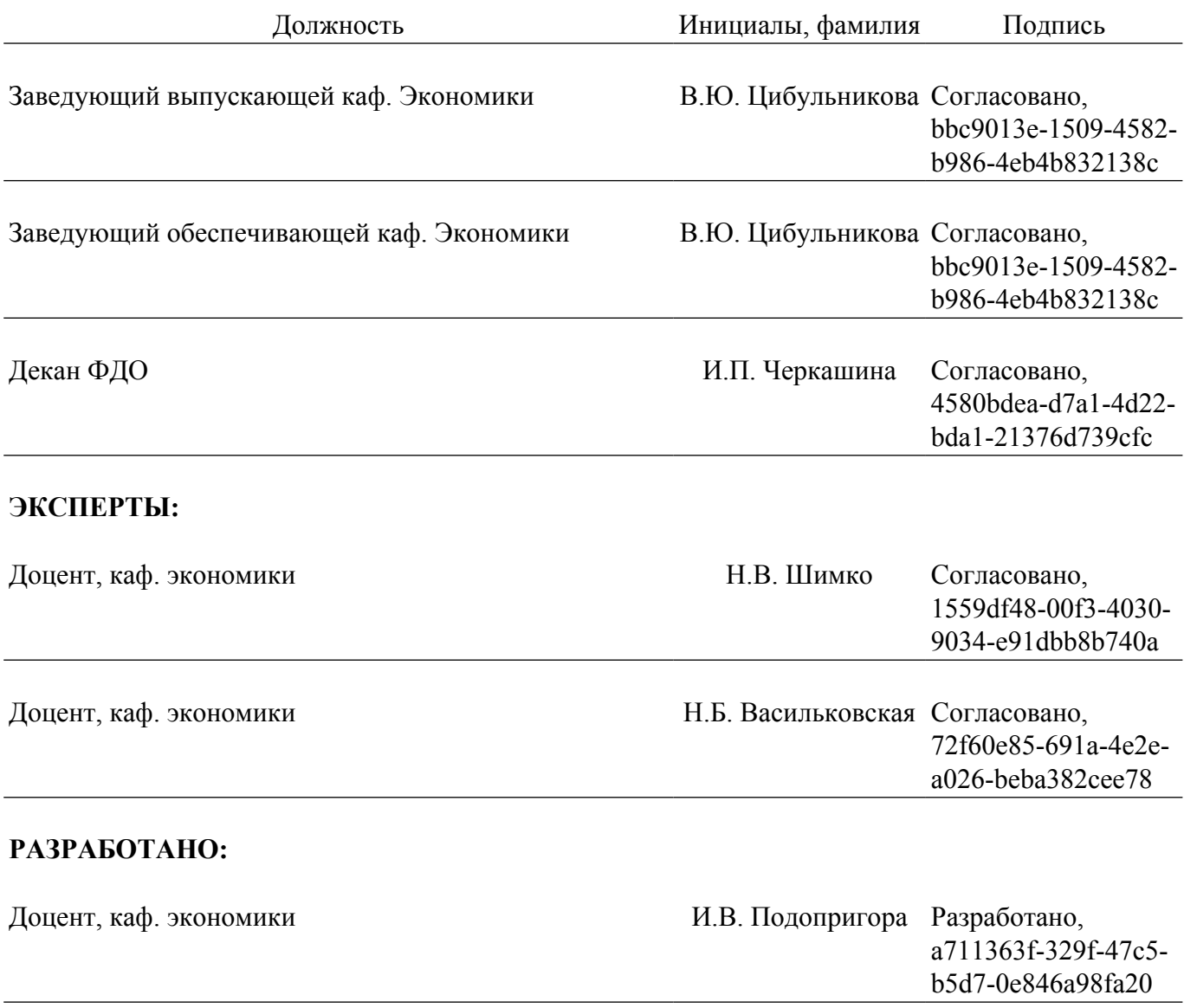